# Supervision Température avec capteur IO LINK

#### Présentation

On souhaite surveiller la température sur un moteur et être informer par une notification Telegram lorsque la température dépasse une valeur définie.

On mettra en œuvre les tests nécessaires pour vérifier le bon fonctionnement.

On s'aidera des TP réalisés précédemment pour la mise en œuvre.

### Câblage IOLINK

Le maître utilisé est un AL1320 de IFM. Le capteur est un TV7105 de IFM câblé sur le port 1.

 $\Rightarrow$  En consultant la documentation du AL1320, indiquer sur le dessin ci-dessous les connexions à réaliser entre les différents composants.

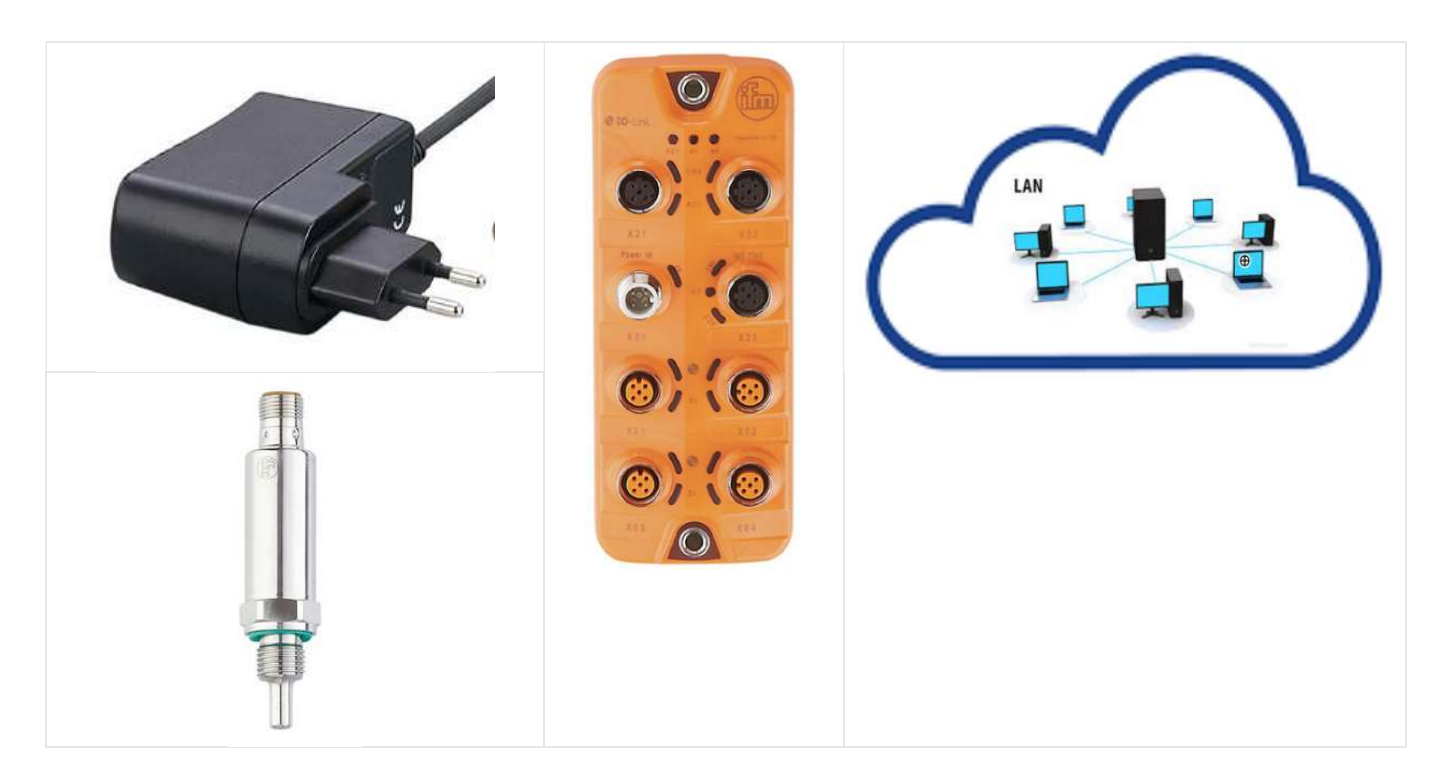

### Configuration

 $\Rightarrow$  Faire une recherche pour connaître l'adresse IP du maître IO LINK.

 $\Rightarrow$  Configurer le maître avec une nouvelle publication MQTT avec les paramètres suivants :

- Adresse du BROKER : 172.16.6.61 (Raspberry sur réseau lycée).
- Evénement provoqué par le Timer 1 toutes les10 s.
- Topic : Nom Etudiant/Temp Moteur
- MQTT port 1883

 $\Rightarrow$  Sous NODE RED, réaliser un FLOW pour récupérer une valeur numérique de la température, avec affichage dans la fenêtre DEBUG.

 $\Rightarrow$  Compléter le FLOW créé pour transmettre une notification Telegram lorsque la température dépasse 100°C.

COLIN.G

## Test

Pour procéder au test, on envoie un fichier JSON en MQTT à l'aide du logiciel MQTT.fx 1.7.1

- Configurer le logiciel MQTT.fx avec le broker désigné précédemment.
- Copier le fichier JSON reçu sous NODE RED dans la fenêtre Publish de MQTT.fx
- $\Rightarrow$  Modifier le fichier pour simuler l'envoie d'une température de 102°C
- Vérifier la réception des notifications sous Telegram, ainsi que la réception de la température sous NODE RED